#### PROCEDURA VALUTATIVA PER LA COPERTURA DI N. 1POSTO DI PROFESSORE DI **CONCORSUALE FASCIA** PER IL **SETTORE** 06/F1...MALATTIE **SECONDA** ODONTOSTOMATOLOGICHE PRESSO IL DIPARTIMENTO DI SCIENZE BIOMEDICHE, CHIRURGICHE E ODONTOIATRICHE DELL'UNIVERSITA' DEGLI STUDI DI MILANO, AI SENSI DELL'ART. 24, COMMA 6, DELLA LEGGE 240/2010 (codice n3226)

#### **VERBALE N. 1** Criteri di valutazione

La Commissione giudicatrice della procedura valutativa indicata in epigrafe nominata con D.R. n. 1057 del 01.04.2016 composta da:

Prof. ...Laura Strohmenger..............., Ordinario presso il Dipartimento di ...Scienze biomediche odontoiatriche......... settore concorsuale 06/F1, chirurgiche  $\mathbf{e}$ **SSD** malattie odontostomatologiche dell'Università degli Studi ......di Milano

Prof. Giampietro Farronato, Ordinario presso il Dipartimento di scienze biomediche chirurgiche e odontoiatriche settore concorsuale 06/F1, SSD malattie odontostomatologiche dell'Università degli Studi di Milano...

Prof. Carlo Maiorana, Ordinario presso il Dipartimento di scienze biomediche chirurgiche e concorsuale 06/F1, SSD malattie odontostomatologiche odontoiatriche settore dell'Università degli Studi di Milano

si riunisce al completo il giorno 12.07.2016 alle ore 12 presso Fondazione IRCCS Policlinico Cà Granda Milano

I componenti della Commissione prendono atto che la stessa è pienamente legittimata ad operare in quanto nessuna istanza di ricusazione dei commissari è pervenuta all'Ateneo e che devono concludere i propri lavori entro due mesi dalla data di emanazione del decreto rettorale di nomina.

Prima di iniziare i lavori i componenti della Commissione procedono alla nomina Presidente nella persona del prof Laura Strohmenger e del Segretario nella persona del prof Carlo Maiorana

La Commissione, prende visione dell'elenco dei candidati, che risultano essere:

Giulio Rasperini

Ciascun commissario dichiara che non sussistono situazioni di incompatibilità, ai sensi degli artt. 51 e 52 c.p.c. e dell'art. 5, comma 2, del D.lgs. 1172/1948, con i candidati e gli altri membri della Commissione. Dichiara altresì, ai sensi dell'art. 35 bis del D.lgs. n.165/2001 di non essere stato condannato, anche con sentenza non passata in qiudicato, per i reati previsti dal Capo I del Titolo II del Libro secondo del Codice Penale.

La Commissione prende visione del bando della procedura di chiamata indicata in epigrafe e del Regolamento che disciplina le procedure di chiamata di cui alla Legge 240/2010 dell'Università degli Studi di Milano.

La valutazione è volta all'individuazione del candidato (o in caso di procedure che prevedono più posti, dei candidati), maggiormente qualificato/i a coprire il posto di professore

associato per il settore concorsuale 06/F1 e il settore scientifico disciplinare malattie odontostomatologiche, che costituisce il profilo richiesto dal Dipartimento.

In base a quanto stabilito dal sopra citato Regolamento, gli standard qualitativi per la valutazione dei candidati devono essere definiti con riferimento alle attività di ricerca, di didattica, di didattica integrativa e di servizio agli studenti, alle attività gestionali, organizzative e di servizio svolte con particolare riferimento ad incarichi di gestione e ad impegni assunti in organi collegiali e commissioni presso rilevanti enti pubblici e privati e organizzazioni scientifiche e culturali.

#### Valutazione della didattica

Ai fini della valutazione dell'attività didattica sono considerati il volume, l'intensità e la continuità delle attività svolte dai candidati, con particolare riferimento agli insegnamenti e ai moduli del SSD malattie odontostomatologiche e/o di moduli di cui gli stessi hanno assunto la responsabilità.

Inoltre si terrà conto, ove disponibili, degli esiti della valutazione da parte degli studenti dei moduli/corsi tenuti dai candidati, relativi all'ultimo triennio accademico valutato, con gli strumenti predisposti dall'Ateneo

Per le attività di didattica integrativa e di servizio agli studenti, sono considerate, in particolare, le attività di relatore di elaborati di laurea, di tesi di laurea magistrale, di tesi di dottorato e di tesi di specializzazione; le attività di tutorato degli studenti di corsi laurea e di laurea magistrale e di tutorato di dottorandi di ricerca; i seminari.

#### Valutazione dell'attività di ricerca e delle pubblicazioni scientifiche

Gli standard qualitativi, ai fini della valutazione dell'attività di ricerca scientifica dei candidati, considerano gli aspetti di seguito indicati:

- a) autonomia scientifica dei candidati;
- b) capacità di attrarre finanziamenti competitivi in qualità di responsabile di progetto;
- c) organizzazione, direzione e coordinamento di centri o gruppi di ricerca nazionali e internazionali o partecipazione agli stessi e altre attività quali la direzione o la partecipazione a comitati editoriali di riviste scientifiche, l'appartenenza ad accademie scientifiche di riconosciuto prestigio;
- d) conseguimento della titolarità di brevetti nei settori in cui è rilevante;
- e) conseguimento di premi e riconoscimenti nazionali e internazionali per attività di ricerca:
- f) partecipazione in qualità di relatori a congressi e convegni di interesse internazionale;
- g) attività di valutazione nell'ambito di procedure di selezione competitive nazionali e internazionali.

Nella valutazione dei candidati verrà considerata la consistenza complessiva della produzione scientifica di ciascuno, l'intensità e la continuità temporale della stessa, con esclusione dei periodi, adequatamente documentati, di allontanamento non volontario dall'attività di ricerca, con particolare riferimento alle funzioni genitoriali (congedi e aspettative stabiliti dalla legge, diversi da quelli previsti per motivi di studio).

I criteri in base ai quali saranno valutate le pubblicazioni scientifiche sono i seguenti:

a) originalità, innovatività, rigore metodologico e di ciascuna pubblicazione e sua diffusione e impatto all'interno della comunità scientifica;

- b) congruenza di ciascuna pubblicazione con il profilo da coprire indicato dal SSD malattie odontostomatologiche e relativo settore concorsuale o con tematiche interdisciplinari ad esso strettamente correlate;
- c) determinazione analitica, anche sulla base di criteri riconosciuti nella comunità scientifica internazionale di riferimento, dell'apporto individuale del candidato nel caso di partecipazione del medesimo a lavori in collaborazione.

Nell'ambito dei settori in cui ne è consolidato l'uso a livello internazionale la dei seguenti indicatori, riferiti alla data di inizio della Commissione si avvale valutazione:

- 1) numero totale delle citazioni;
- 2) "impact factor" totale;

La Commissione giudicatrice prende in considerazione pubblicazioni o testi accettati per la pubblicazione secondo le norme vigenti nonché saggi inseriti in opere collettanee e articoli editi su riviste in formato cartaceo o digitale con l'esclusione di note interne o rapporti dipartimentali.

La Commissione valuta le pubblicazioni di carattere scientifico delle seguenti tipologie :

- monografie (con ISBN)
- Articoli su libro (con ISBN)
- Articoli su riviste (con ISBN)
- Proceedings pubblicati (con ISBN)
- Edizioni critiche/commentate.

### Valutazione delle attività gestionali, organizzative e di servizio

Ai fini della valutazione delle attività gestionali, organizzative e di servizio, sono considerati il volume e la continuità delle attività svolte, con particolare riferimento ad incarichi di gestione e ad impegni assunti in organi collegiali e commissioni, presso rilevanti enti pubblici e privati e organizzazioni scientifiche e culturali.

### La Valutazione delle attività clinico-assistenziali

Ai fini della valutazione delle attività clinico-assistenziali sono considerati la congruenza della complessiva attività del candidato con il settore concorsuale oggetto della selezione e il settore scientifico disciplinare indicato nel bando. Sono considerate la durata, la continuità, la specificità e il grado di responsabilità dell'attività assistenziale svolta.

### **MODALITA' DI ATTRIBUZIONE DEI PUNTEGGI:**

Commissione di valutazione prende atto, in base a quanto stabilito dal bando che nella valutazione dei titoli presentati dovrà essere attribuito a ciascuno un punteggio entro i valori massimi di sequito indicati:

- a) attività di ricerca e pubblicazioni scientifiche: 70 punti, di cui il 75 per cento da attribuire alle pubblicazioni scientifiche;
- b) attività di didattica, di didattica integrativa e di servizio agli studenti, comprensive anche degli esiti delle valutazioni degli studenti, ove disponibili: 25 punti;
- c) attività istituzionali, organizzative e di servizio: 5 punti.
- d) attività clinico-assistenziali, ove previste: 10 punti

La Commissione, preso atto di quanto sopra stabilisce preventivamente le modalità di ripartizione dei punteggi per l'attività didattica, le pubblicazioni, l'attività di ricerca, le attività gestionali e l'attività clinico-assistenziali (ove previsto).

### Punteggio massimo complessivo attribuibile per l'attività didattica: 25 punti

### Punteggio massimo complessivo attribuibile per le pubblicazioni: 52,5 punti

Punteggio massimo complessivo attribuibile per l'attività di ricerca: 17,5 punti

Punteggio massimo complessivo attribuibile per l'attività gestionale: 5 punti

### Punteggio massimo complessivo attribuibile per l'attività clinico assistenziale, ove prevista: 10 punti

Al termine delle operazioni di valutazione la Commissione, confrontati gli esiti delle singole valutazioni, provvederà ad individuare, con deliberazione assunta a maggioranza assoluta dei componenti e motivandone la scelta, il/i candidato/i maggiormente qualificato/i a svolgere le funzioni didattiche e scientifiche richieste.

La Commissione decide di riconvocarsi il giorno 07.09.2016 ora 9.00 luogo Fondazione IRCCS policlinico Cà Granda Milano

La seduta è tolta alle ore 13

Letto, approvato e sottoscritto.

Milano, 12.07.2016

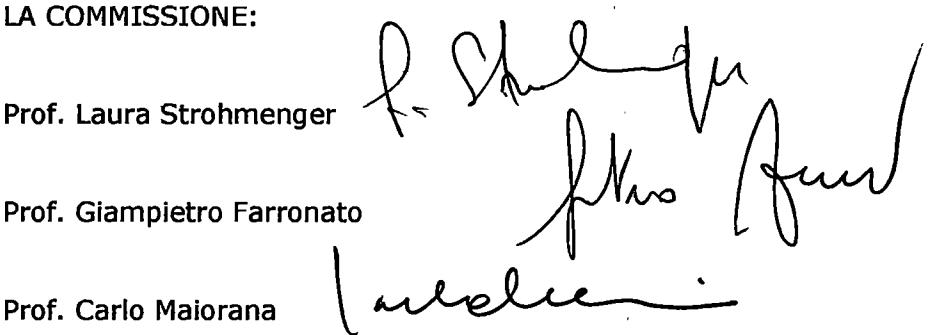

PROCEDURA VALUTATIVA PER LA COPERTURA DI N. 1 POSTO DI PROFESSORE DI II FASCIA PER IL SETTORE CONCORSUALE 06/F1 SETTORE SCIENTIFICO DISCIPLINARE MALATTIE ODONTOSTOMATOLOGICHE PRESSO IL DIPARTIMENTO DI SCIENZE BIOMEDICHE, CHIRURGICHE E ODONTOIATRICHE DELL'UNIVERSITÀ DEGLI STUDI DI MILANO, AI SENSI DELL'ART. 24, COMMA 6, DELLA LEGGE 240/2010 - BANDITA CON D.R. N. 1057/2016 del 1.4.2016 PUBBLICATO SUL SITO **WEB D'ATENEO IN DATA 7.4.2016 (codice n. 3226)** 

### **VERBALE N. 2** Valutazione dei candidati

La Commissione giudicatrice della procedura valutativa indicata in epigrafe nominata con D.R. n. 1057 del 1.4.2016 composta da:

Prof.ssa Laura Strohmenger, Ordinario presso il Dipartimento di Scienze Biomediche, Odontoiatriche, Malattie Chiruraiche settore concorsuale 06/F1, **SSD**  $\mathbf{e}$ Odontostomatologiche dell'Università degli Studi di Milano

Prof. Giampietro Farronato, Ordinario presso il Dipartimento di Scienze Biomediche, Chirurgiche e Odontoiatriche settore concorsuale 06/F1, SSD Malattie Odontostomatologiche dell'Università degli Studi di Milano

Prof. Carlo Maiorana, Ordinario presso il Dipartimento di Scienze Biomediche, Chirurgiche e Odontoiatriche settore concorsuale 06/F1, SSD Malattie Odontostomatologiche dell'Università degli Studi di Milano

si riunisce al completo il giorno 7 settembre 2016 alle ore 9.00 presso Clinica Odontoiatrica Fondazione IRCCS Policlinico Milano

La Commissione procede alla valutazione analitica dei titoli del candidato in base ai criteri stabiliti nella riunione preliminare.

La Commissione predispone per il candidato una scheda, allegata al presente verbale (all. 1), nella quale vengono riportati i titoli valutati e i punteggi attribuiti collegialmente relativamente all'attività didattica, all'attività di ricerca e alle pubblicazioni scientifiche, all'attività gestionale e, ove prevista, all'attività clinico-assistenziale.

Al termine delle operazioni di valutazione, la Commissione provvede ad individuare con deliberazione assunta all'unanimità il candidato Giulio Rasperini quale candidato qualificato a svolgere le funzioni didattiche e scientifiche richieste, con la seguente motivazione: Il dr Giulio Rasperini presenta un curriculum scientifico di alto profilo ed una attività didattica senza interruzioni svolta ricoprendo diverse mansioni, nonché una presenza come relatore in congressi e atenei nazionali ed internazionali di spicco. Tale curriculum, presa anche visione delle valutazioni degli studenti negli anni di insegnamento, disponibile presso il sito Unimi, è compatibile con la qualificazione a svolgere le funzioni di professore associato

La Commissione si riconvoca per il giorno 7 settembre 2016 alle ore 12 per procedere alla stesura della relazione finale e per ottemperare agli ultimi adempimenti.

La seduta è tolta alle ore 11.30

Letto, approvato e sottoscritto.

Milano, 7 settembre 2016

 $\frac{1}{2}$ 

LA COMMISSIONE: Prof.ssa Laura Strohmenger (Presidente) (Segretario) Prof. Carlo Maiorana Prof. Giampietro Farronato

PROCEDURA VALUTATIVA PER LA COPERTURA DI N. 1 POSTO DI PROFESSORE DI II FASCIA PER IL SETTORE CONCORSUALE 06/F1 SETTORE SCIENTIFICO DISCIPLINARE MALATTIE ODONTOSTOMATOLOGICHE PRESSO IL DIPARTIMENTO DI SCIENZE BIOMEDICHE, CHIRURGICHE E ODONTOIATRICHE DELL'UNIVERSITÀ DEGLI STUDI DI MILANO, AI SENSI DELL'ART. 24, COMMA 6, DELLA LEGGE 240/2010 -BANDITA CON D.R. N. 1057/2016 del 1.4.2016 PUBBLICATO SUL SITO WEB D'ATENEO IN DATA 7.4.2016 (codice n. 3226)

## **ALLEGATO 1 AL VERBALE 2**

### **SCHEDA DI RIPARTIZIONE PUNTEGGI**

(N.B. valutare analiticamente ogni titolo posseduto dal candidato)

### Nome e Cognome : Giuilo Rasperini

 $\boldsymbol{\hat{\mathbf{x}}}$ Î

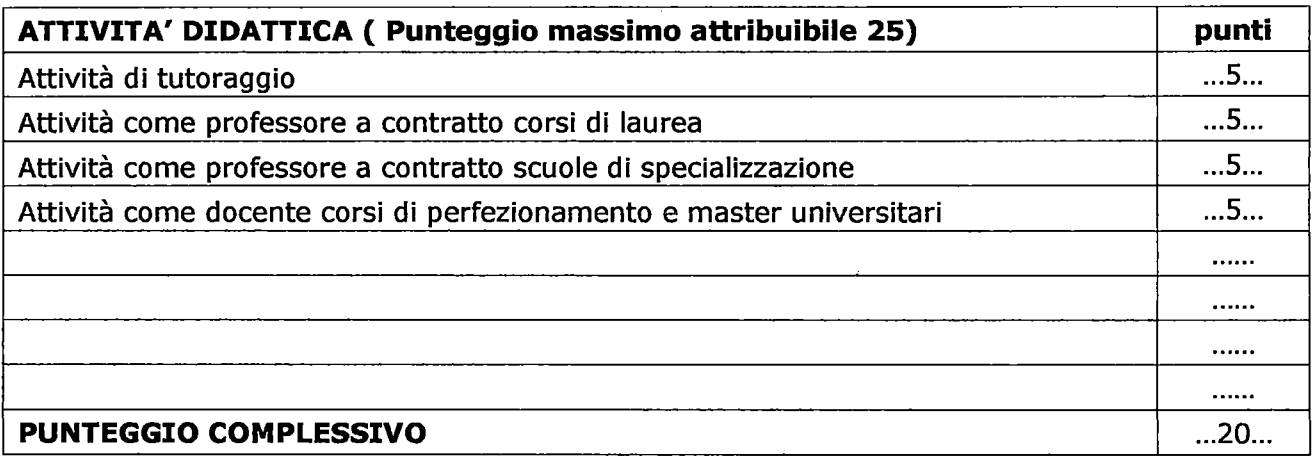

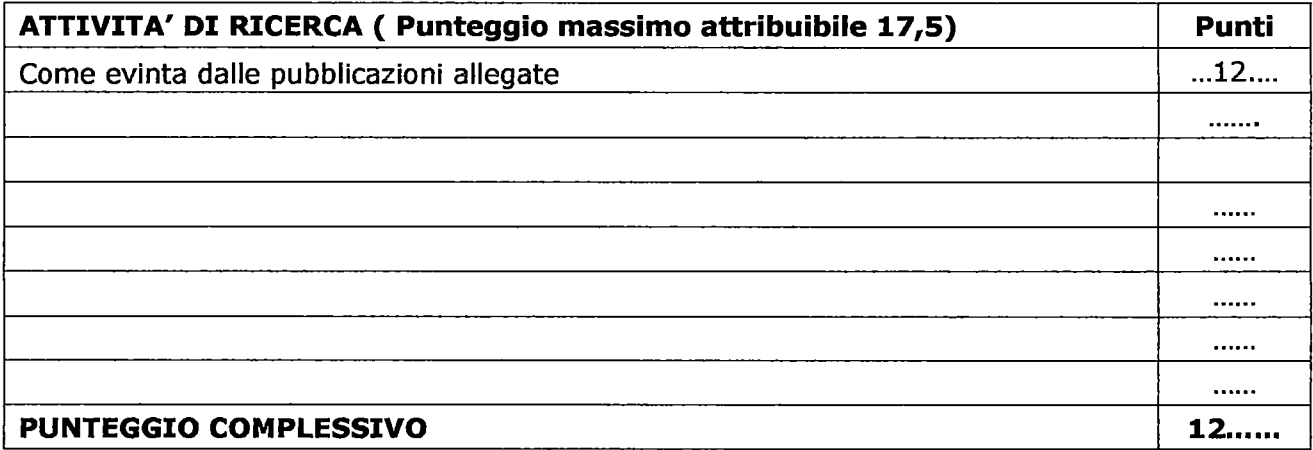

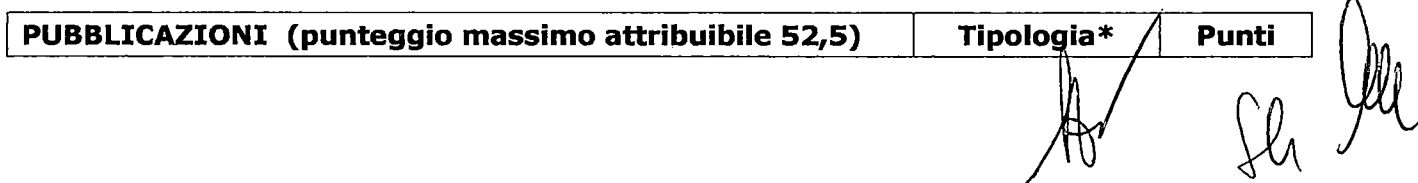

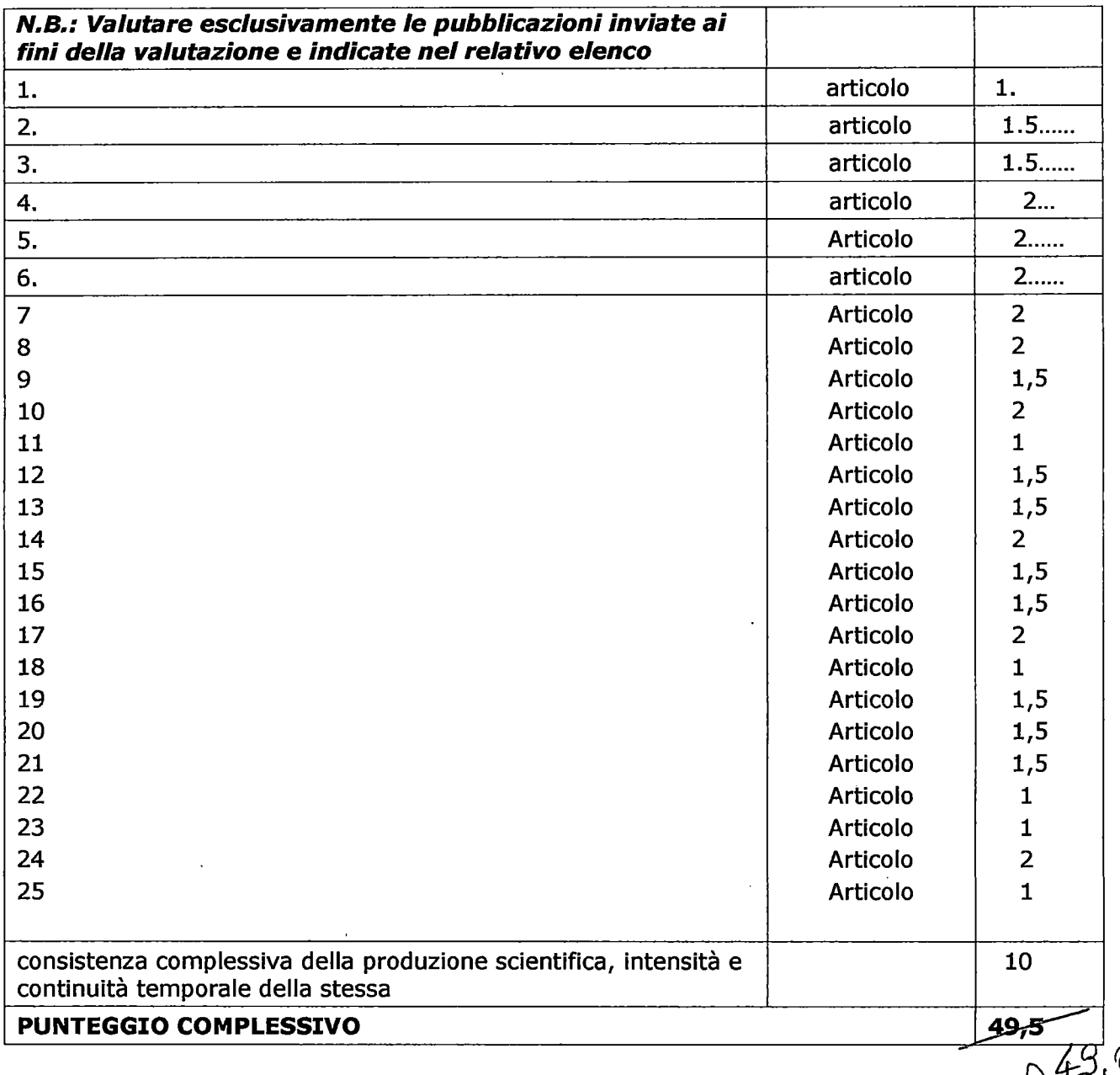

\* riportare in tabella ciascun titolo valutato, indicandone la tipologia (monografie, saggi) articoli, ecc.) e il punteggio assegnato.  $\sqrt[3]{\cdot}$ 

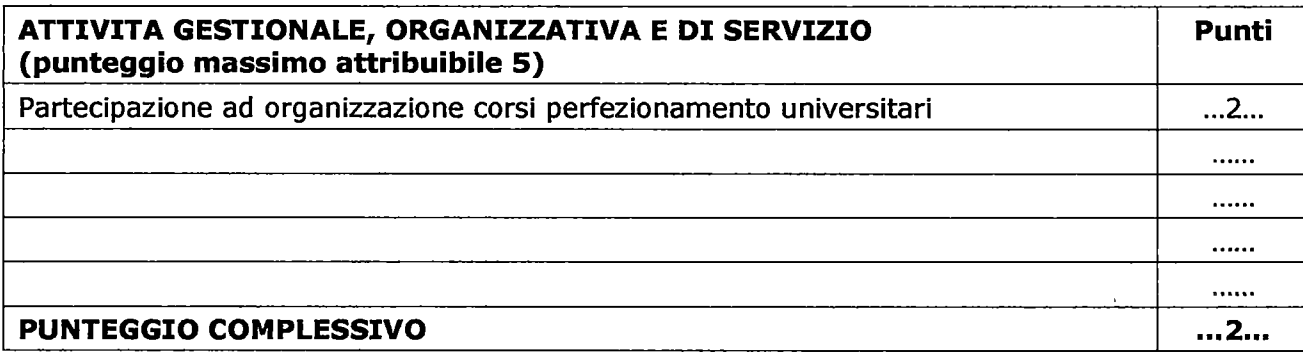

ATTIVITA' CLINICO -ASSISTENZIALE (ove prevista) Punti (punteggio massimo attribuibile 10)

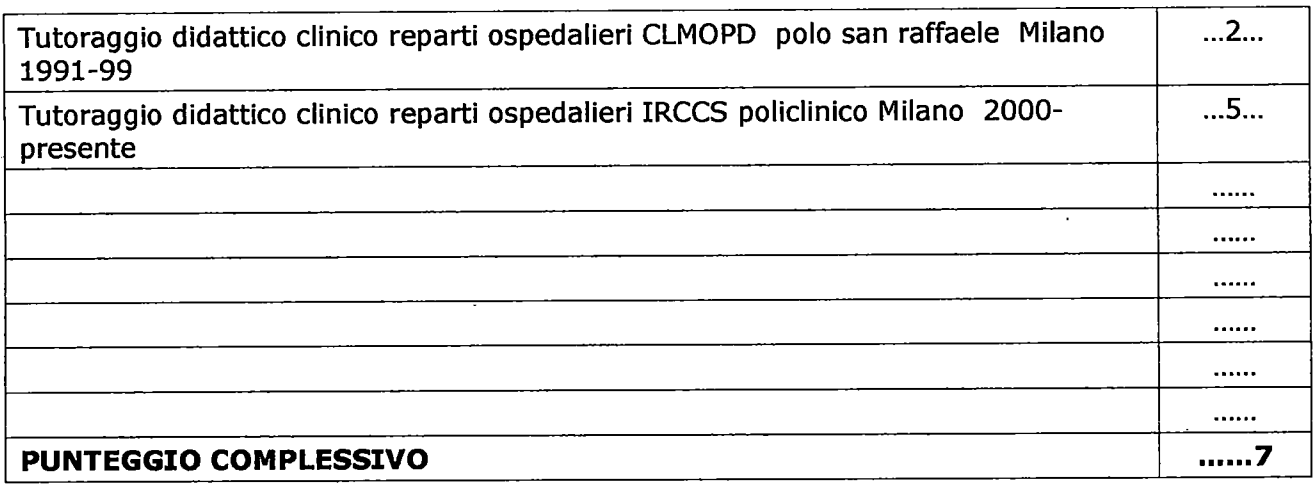

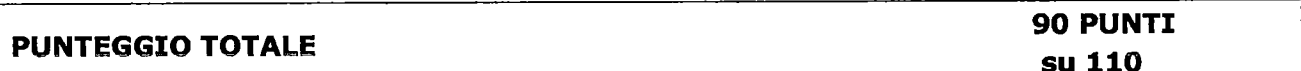

 $\label{eq:2.1} \frac{1}{\sqrt{2\pi}}\int_{\mathbb{R}^3}\frac{1}{\sqrt{2\pi}}\left(\frac{1}{\sqrt{2\pi}}\right)^2\frac{1}{\sqrt{2\pi}}\int_{\mathbb{R}^3}\frac{1}{\sqrt{2\pi}}\frac{1}{\sqrt{2\pi}}\frac{1}{\sqrt{2\pi}}\frac{1}{\sqrt{2\pi}}\frac{1}{\sqrt{2\pi}}\frac{1}{\sqrt{2\pi}}\frac{1}{\sqrt{2\pi}}\frac{1}{\sqrt{2\pi}}\frac{1}{\sqrt{2\pi}}\frac{1}{\sqrt{2\pi}}\frac{1}{\sqrt{2\pi}}\frac{$ 

 $M$  Sl See

 $\frac{1}{\sqrt{3}}$ 

# PROFILO DEL DOTT. GIULIO RASPERINI

- Laurea in odontoiatria e protesi dentaria conseguita presso Università di Pavia nel 1990 con tesi sperimentale
- Specializzazione in Ortognatodonzia conseguita presso Università di Milano nel 1997
- Professore a contratto di parodontologia alla scuola di Ortognatodonzia di Milano 1998-2001
- Tutore e incaricato di parodontologia presso scuola di specializzazione in ortognatodonzia di Milano1998-2004
- Professore a contratto di parodontologia al CLMOPD di Milano 2001-2003 e al CLID di Milano 2004-2005
- Vincitore del concorso a ricercatore MED 28, Università di Milano, 2005
- Dal 2006 presa di servizio come ricercatore MED 28 presso Clinica Odontoiatrica ICP,  $\blacksquare$ Milano
- Idoneità nazionale professore di II fascia nel 2012. La attività didattica si è sempre svolta nel campo della parodontologia, con attenzione alle tecniche rigenerative.
- Visiting fellow al Clinical Periodontics Institute for advanced dental studies for continuing education, Swampscott 1998-1999
- Visiting professor University of Michigan, 2011

La attività didattica e di ricerca si è svolta dal 1998 senza interruzioni sempre nel campo della parodontologia con attenzione alle tecniche rigenerative

Attività di tutoraggio clinico didattica nell'ambito del proprio ruolo universitario dal 1998 ad oggi, presso l'Università degli Studi di Milano, Polo san Raffaele prima e IRCCS Policlinico (attualmente)

Lecturer internazionale a congressi e sedi universitarie

### Lavori prodotti

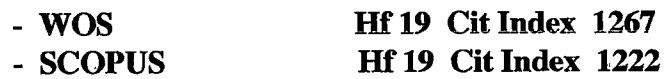

- GOOGLE SCHOLAR Hf 27 Cit index 2267

### Premi e riconoscimenti

Premio Goldman della Società Italiana di Parodontologia Firenze 18/20 Aprile 1996 **Branemark Osseointegration Center Award 8** 2<sup>nd</sup> World Congress of Osseointegration, Roma 3-6 Ottobre 1996 "International Quintessence Publishing" Award 7<sup>th</sup> International Symposium on Period & Rest Dent Boston, Ma USA June 1/4 2000 "International Quintessence Publishing" Award 8<sup>th</sup> International Symposium on Period & Rest Dent Boston, Ma USA June 10/13 2004 Premio Goldman della Società Italiana di Parodontologia Firenze 4/6 Marzo 2010 Winner of the Clinical Research award European Academy of Osseointegration EAO, Glasgow, Scotland fall 2010

Earl Robinson Periodontal Research Award AAP Los Angeles 2012 Align Research Award 2013 (24.000 US \$) Los Angeles USA

### Attività Culturali

Membro delle seguenti società scientifiche: dal 1991 ANDI (Ass. Naz. Dentisti Italiani) dal 1993 SIdP (Soc. Ital. di Parodontologia) dal 1993 EFP (European Federation of Periodontology) dal 1996 AAP (American Academy Periodontol.) dal 1997 SIdP (Socio attivo) dal 2000 Collegio dei Docenti dal 2004 EAED (European Academy of Esthetic Dentistry) dal 2009 EAED (Active Member) dal 2016 BAAD (British Academy of Aesthetic Dentistry) full-member dal 2016-17 SIdP Vice Presidente

### Comitati di Redazone ed Attività di revisione

Editorial board:

Ad hoc reviewer:

International Journal Periodontics & Restorative Dentistry

Journal of Implant and Advanced Clinical Dentistry

**Journal Dental Research** 

Clinical Oral Implant Research Journal Clinical Periodontology International Dental Journal Journal of Periodontology International Journal of Dentistry Minerva Stomatologia **Clinical Advances in Periodontics** 

Universita' degli Studi di Milano

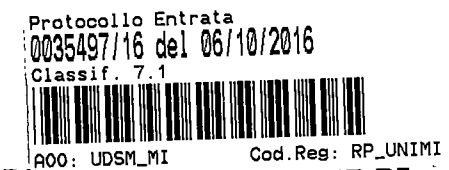

PROCEDURA VALUTATIVA PER LA COPERTURA DI N. 1 POSTO DI PROFESSORE DI II FASCIA PER IL SETTORE CONCORSUALE 06/F1 SETTORE SCIENTIFICO DISCIPLINARE MALATTIE ODONTOSTOMATOLOGICHE PRESSO IL DIPARTIMENTO DI SCIENZE BIOMEDICHE, CHIRURGICHE E ODONTOIATRICHE DELL'UNIVERSITÀ DEGLI STUDI DI MILANO, AI SENSI DELL'ART. 24, COMMA 6, DELLA LEGGE 240/2010 - BANDITA CON D.R. N. 1057/2016 del 1.4.2016 PUBBLICATO SUL SITO **WEB D'ATENEO IN DATA 7.4.2016 (codice n. 3226)** 

#### **RELAZIONE FINALE**

La Commissione giudicatrice della procedura valutativa indicata in epigrafe nominata con D.R. n. 1057 del 1.4.2016 composta da:

Prof.ssa Laura Strohmenger, Ordinario presso il Dipartimento di Scienze Biomediche, Odontoiatriche, settore concorsuale 06/F1, **SSD** Malattie Chiruraiche e Odontostomatologiche dell'Università degli Studi di Milano

Prof. Giampietro Farronato, Ordinario presso il Dipartimento di Scienze Biomediche, Chirurgiche e Odontoiatriche settore concorsuale 06/F1, SSD Malattie Odontostomatologiche dell'Università degli Studi di Milano

Prof. Carlo Maiorana, Ordinario presso il Dipartimento di Scienze Biomediche, Chiruraiche e Odontoiatriche settore concorsuale 06/F1, **SSD** Malattie Odontostomatologiche dell'Università degli Studi di Milano

si è riunita al completo il giorno 7 settembre 2016 alle ore 12 presso Clinica odontoiatrica Fondazione IRCCS Policlinico Milano

Nella riunione di apertura la Commissione ha provveduto alla nomina Presidente nella persona del prof. Laura Strohmenger e del Segretario nella persona del prof. Carlo Maiorana, ha stabilito che il termine di conclusione del procedimento è fissato per il giorno 7 settembre 2016

Successivamente ciascun commissario ha dichiarato la non sussistenza di situazioni di incompatibilità, ai sensi degli artt. 51 e 52 del c.p.c, con il candidato della procedura: 1) Giulio Rasperini

Ciascun Commissario ha inoltre dichiarato ai sensi dell'art. 35 bis del D.lgs. n.165/2001 di non essere stato condannato, anche con sentenza non passata in giudicato, per i reati previsti dal Capo I del Titolo II del Libro secondo del Codice Penale, di non aver riportato una valutazione negativa nelle attività di cui al comma 7 dell' art. 6 della Legge n. 240/2010 (N.B.: quest'ultimo periodo va inserito solo nel caso in cui ci sia stata la valutazione da parte dell'Ateneo di provenienza) e di non avere relazioni di parentela ed affinità, entro il quarto grado incluso, con gli stessi e con gli altri commissari.

La Commissione ha quindi provveduto a predeterminare i criteri per la valutazione dei titoli e delle pubblicazioni, dell'attività di ricerca, dell'attività gestionale e dell'attività clinicoassistenziale (ove previsto).

Nella seconda riunione che si è tenuta il giorno 7 settembre 2016 alle ore 9.00 la Commissione ha preso visione della documentazione fornita dall'Amministrazione, delle domande, dei curriculum, dei titoli e delle pubblicazioni.

La Commissione ha proceduto alla valutazione del candidato in base ai criteri stabiliti nella riunione preliminare.

La Commissione ha predisposto una scheda nella quale sono stati riportati i titoli valutati e i punteggi attribuiti collegialmente a ciascuno di essi relativamente all'attività didattica, all'attività di ricerca e alle pubblicazioni scientifiche, all'attività gestionale e, ove prevista, all'attività clinico-assistenziale.

Al termine delle operazioni di valutazione, la Commissione ha individuato con deliberazione assunta all'unanimità il candidato Giulio Rasperini quale candidato qualificato a svolgere le funzioni didattiche scientifiche richieste, con la seguente motivazione:

Il dr Giulio Rasperini ha mostrato di avere raggiunto un ottimo livello nella attività didattica, buone capacità di tutoraggio clinico didattico e gestionali per assolvere alla funzione di professore associato nel settore concorsuale di cui all'oggetto, ed in particolare nel campo della parodontologia

La Commissione dichiara conclusi i lavori.

Il plico contenente due copie dei verbali delle singole riunioni e due copie della relazione finale con i relativi allegati viene consegnato dal Presidente o da un suo incaricato al Responsabile del Procedimento dell'Università degli Studi di Milano. Copia elettronica, in formato Word, di ciascun verbale e della relazione finale viene inviata all'indirizzo di posta elettronica valcomp@unimi.it.

La Commissione termina i lavori alle ore 13 del giorno 7 settembre 2016.

Letto, approvato e sottoscritto.

Milano, 7 settembre 2016

LA COMMISSIONE: Prof.ssa Laura Strohmenger (Presidente) (Segretario) Prof. Carlo Maiorana  $\mathcal{A}$ Prof. Giampietro Farronato